AutoCAD Crack Full Version Download [Latest] 2022

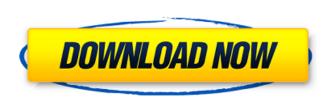

AutoCAD Crack + [Updated] 2022

AutoCAD History AutoCAD originated from the early 1980s revolution in personal computing, a movement spearheaded by Apple's Lisa and Macintosh and Microsoft's DOS. This was the beginning of the end of the monopoly of the mainframe-based mainframe/mini windowing environment. AutoCAD (then referred to as MicroStation) was the first software product to use this revolutionary concept. Unlike the products that preceded it, AutoCAD was designed to run on desktop computers rather than mainframe and minicomputers. It was the first to use a menu-driven user interface. Before AutoCAD, CAD operators worked individually at individual graphics terminals. CAD operators controlled each drawing via an 8-inch video monitor. CAD operators were responsible for planning, sketching, and plotting drawings. CAD operators could not simultaneously work on multiple drawings. The new concept of AutoCAD enabled CAD operators to work at a single desktop computer and to simultaneously work on multiple drawings. The new way of working enabled the user to see the results of the whole process in a much shorter period of time. AutoCAD Model Gallery and the SmartDraw Model Gallery The graphical user interface of AutoCAD includes a graphical user interface (GUI), or the ability to control the computer directly by moving a cursor around the screen and clicking on buttons and icons. AutoCAD is a CAD software application that enables the user to design anything. It is widely used for architectural, mechanical, and electrical design. It was first marketed as MicroStation. In the year 1987, Autodesk was launched as a separate company from Stanford University's Center for Computer Research in the Interest of Society (CRITS), which originally developed MicroStation. The core product of Autodesk is AutoCAD. Other products include Inventor, Architecture, and SketchBook, in addition to AutoCAD. Other Autodesk applications include 3D Studio MAX and SceneMax, which are used for 3D models. All Autodesk products are used for creating 2D and 3D models. List of AutoCAD Versions AutoCAD 2009 is AutoCAD's 20th version. AutoCAD 2010 was released on December 8, 2009. AutoCAD 2010 became the first version of AutoCAD to support 64-bit and, therefore, enable 64-bit Intel processors and operating systems, as well as any 64-bit architecture. AutoC

AutoCAD Product Key Full

AutoCAD Cracked Version, along with AutoCAD Cracked 2022 Latest Version LT, are based on ObjectARX version 6.x for the C++ class library, and version 7.1 for the C++ source code. ObjectARX is in turn built on top of the C++ standard library, written in C++. While AutoCAD LT is based on version 7.1, its source code is built on version 7.0 of ObjectARX, as ObjectARX version 7.1 was not released until 2007. IFC Intelligent Finite State Machines were developed by Autodesk in 1992 for the drawing of building facade elements such as windows and doors. The IFC (Intelligent Finite State Machines) drawing element is used to draw building facade elements and is now part of AutoCAD Architecture. In 2004, Autodesk

added the IFC Import/Export function which allowed users to create and edit IFC models. IFC was originally based on the Finite Element Machine (FEM) technology originally developed for software engineering. The goal of FEM was to represent the real-world as a grid of small components that could be simulated in a computer. This approach allowed for a whole class of problems to be modeled, rather than just what one could fit into a room or structure. A successful model would be able to predict the load on that structure, based on known inputs. The IFC design does not attempt to simulate every point in a building. It uses common parameters such as "width" and "height" of a door or "width" and "height" of a window. It defines two "states": open and closed. A given door or window can exist in any of these states. It provides three attributes: Width: The size of the door or window in the x-direction. Height: The size of the door or window in the ydirection. State: The actual status of the door or window, either open or closed. IFC also allows for the definition of flexible and compound attributes that make up the full function of a building. Examples of such attributes include: DoorOpen: The state of the door when it is open. DoorOpened: The state of the door when it is in its "open" state. AwningOpen: The state of the Awning when it is open. IFC is also connected to the AutoCAD Architecture module, which ca3bfb1094

After launching, you will be asked to enter the activation key that you received by e-mail. The activation process takes about 5-10 minutes and is completely free of charge. Click on "continue" and you will be able to use Autodesk AutoCAD. What can I do when I installed the keygen? Install Autodesk AutoCAD and activate it. After launching, you will be asked to enter the activation key that you received by e-mail. The activation process takes about 5-10 minutes and is completely free of charge. Click on "continue" and you will be able to use Autodesk AutoCAD. How to purchase the product? After successful activation, you can buy the product by clicking on "Buy" button and the product will be added to your product list. Select the product that you need and click on the "Buy" button to purchase it. Add the product to your shopping cart and go to the shopping cart page. How to check the orders history? You can access the check order history page by clicking on "My Account". Then, select "My Orders" from the left menu of the account page. How to check the orders details? You can access the order details page by clicking on "My Orders" from the left menu of the account page. Then, select the order that you need to check and click on the "Order Details" button to access the order page. How to check the orders progress? You can access the order progress page by clicking on "My Account". Then, select "My Orders" from the left menu of the account page. Click on the order that you need to check and click on the "Order Progress" button to access the order page. How to check the order items? You can access the order items page by clicking on "My Orders" from the left menu of the account page. Click on the order that you need to check and click on the "Order Items" button to access the order items page. You can view the list of order items for the selected order. How to check the shipping information? You can access the shipping information page by clicking on "My Orders" from the left menu of the account page. Click on the order that you need to check and click on the "Shipping Info" button to access the shipping page. How to check

What's New In?

Save only high-quality printouts. Autodesk® AutoCAD® Architecture is compatible with most paper and PDF printers. When you submit your drawing to AutoCAD Architecture, the drawings receive a unique thumbnail and are saved as either a high-quality printout or PDF. Save only high-quality printouts. Automatically produce PDFs of your drawings from Windows or Linux systems with a single click of the Print command. Enable up to five application profiles to generate separate PDFs of your design elements. Printing from Paper Size Diagrams: Save paper and time with AutoCAD Architecture Paper Sizes Diagrams. Use the Paper Sizes Diagram to choose a paper size and designate various drawing areas. The printed paper size diagram acts as a reusable diagram that guides you through the design process to create your final project. Drawing Data File Support in the Cloud: Cloud-based workspace for projects and mobile devices Improvements to the modeling and sharing of geometry and features New FIND command to search and replace for text Improved performance in commands and toolbars XML and Revit XML support in the cloud Revit 2013 64-bit support New and improved rendering of tools and editors Improved search and navigation of the preferences window Improved appearance of the Dimension tool and editing

area Improved appearance of parameter-controlled editing and annotation Enhanced handling of AutoCAD units and scales Version-specific rendering and styling of commands, toolbars, and editors New CMap and CVal files support The capabilities of AutoCAD Architecture are changing to reflect the Autodesk Cloud design and development environment. New and improved rendering of tools and editors With the new rendering engine, the appearance of tools and editors is based on a project's current state and the current state of its external systems. Read-only data is displayed with the typical white background. If a dataset is modified, it is displayed in blue with the distinctive "busy" spinner icon. This icon disappears when you close the current project file or project in the cloud. Symbols are displayed with the usual "right-pointing arrow" appearance. Views for external systems are updated to reflect current state and project progress, even while a project is running in the cloud. Geometry in the cloud When

**System Requirements:** 

8-CPUs 4 GB RAM (12 GB Recommended) 500 GB free disk space AMD/Intel Architecture Windows XP, Windows Vista, Windows 7, Windows 8, Windows 10 Included: Download Link How To Install: Download the setup file from the download section Run the setup file and follow the prompts. Open the main menu on the desktop shortcut to launch the application. Run the installation wizard to install the software. The application is completely clean and

## Related links:

https://bodhirajabs.com/autocad-crack-download-x64-2/
http://www.dagerardo.ch/autocad-2021-24-0-crack-license-key-download-3264bit/
https://cdn.damiensoitout.com/wp-content/uploads/2022/07/23131318/chafor.pdf
https://curtadoc.tv/wp-content/uploads/2022/07/AutoCAD\_Crack\_\_\_Free\_Download\_For\_Windows.pdf
http://applebe.ru/2022/07/23/autocad-20-0-crack-full-product-key-win-mac-latest/
https://www.camptalk.org/autocad-23-0-crack-download-x64-2022-new/
https://topfleamarket.com/?p=46360
https://shaeyeeka.fun/?u=k8pp605
https://iamstudent.net/wp-content/uploads/2022/07/AutoCAD-10.pdf
https://increate.net/autocad-crack-license-code-keygen-2/
https://increate.net/autocad-crack-license-code-keygen-2/
https://giemprego.com/wp-content/uploads/2022/07/bernyel.pdf
https://ryansellsflorida.com/wp-content/uploads/2022/07/AutoCAD\_Free\_Download\_X64\_2022.pdf
http://thingsforfitness.com/autocad-2018-22-0-crack-registration-code/
http://www.jbdsnet.com/?p=28222
https://www.footandmatch.com/wp-content/uploads/2022/07/AutoCAD\_9.pdf
https://meinemarkemeingesicht.de/wp-content/uploads/2022/07/kargasp.pdf
https://entrelink.hk/wp-content/uploads/2022/07/wamwill.pdf

https://mentoring4good.com/wp-content/uploads/2022/07/AutoCAD Crack X64.pdf

https://getlocal.one/wp-content/uploads/2022/07/delmar.pdf